### SITECORE-10-NET-DEVELOPER Q&As

Sitecore 10 .NET Developer

# Pass Sitecore SITECORE-10-NET-DEVELOPER Exam with 100% Guarantee

Free Download Real Questions & Answers PDF and VCE file from:

https://www.pass4itsure.com/sitecore-10-net-developer.html

100% Passing Guarantee 100% Money Back Assurance

Following Questions and Answers are all new published by Sitecore
Official Exam Center

- Instant Download After Purchase
- 100% Money Back Guarantee
- 365 Days Free Update
- 800,000+ Satisfied Customers

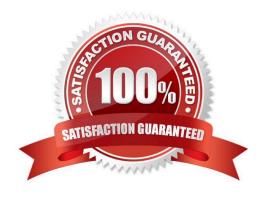

### **QUESTION 1**

With Sitecore MVC, how do you ensure a field cannot be edited when you use the field helper to render content?

- A. Use thenon-editable equivalent field type.
- B. Use the DisableWebEdit option.
- C. Set the editable parameter to "false".
- D. Mark the field as non-editable in the field definition item.

Correct Answer: B

### **QUESTION 2**

For non-SXA websites, why is it recommended to avoid setting presentation details directly on new content items?

- A. Defining presentation details on standard values ensures all the fields related to an item\\'s presentation are configured for access by content creators.
- B. Sitecore does not allow presentation details to be changed at the content-item level, so they must be set and edited from the standard values of templates.
- C. It allows all content items made from the same template to have the same presentation details by default and eliminates additional work during content creation.
- D. It forces a prompt to appear when newcontent items are created so Content Authors can finalize the presentation details for the new content items.

Correct Answer: C

#### **QUESTION 3**

What is the purpose of developing field editor buttons for Experience Editor?

- A. To allow ContentAuthors to edit image fields within Experience Editor.
- B. To provide additional field-editing functionality for complex fields through a pop-up window.
- C. To give Content Authors the ability to change the field type as they work on content.
- D. To open therich text editor for fields of the rich text type in Experience Editor.

Correct Answer: B

### **QUESTION 4**

Sitecore utilizes several databases with various purposes. What data is stored in the Master database?

- A. Configuration information about the Sitecore user interfaces
- B. Only the latest versions of items that have been published
- C. .NET membership and security authorization tables
- D. All versions of all the content, including unpublished content

Correct Answer: D

### **QUESTION 5**

In a non-SXA website, you have created a layout definition item and want to designate the layout as part of the presentation details. According to Sitecore best practices, whereshould you set presentation details?

- A. Standard values
- B. On the individual items
- C. Rendering parameters
- D. Standard template

Correct Answer: A

### **QUESTION 6**

How would you debug the Sitecore Content Delivery role that isrunning on containers?

- A. Attach to the w3wp.exe process of the container from your IDE.
- B. Open the container logs in Docker Desktop and review for errors.
- C. Right-click the container in Docker Desktop and select Debug.
- D. Stop the container and run adebug command from PowerShell.

Correct Answer: B

### **QUESTION 7**

You have configured a new role for graphic designers at your company. How would you add multiple existing users to the role?

- A. Go to the Security Editor and use the Assign tool to assign users to the role.
- B. Go to the Role Manager and click New to add users to the selected role.
- C. Go to the Role Manager and use the Members tool to add users as members of the role.
- D. Go to the User Manager and click New to add the selected users to the desired role.

Correct Answer: C

### **QUESTION 8**

Which three areas of Sitecore allow you to view the available workflow commands of an item you are editing? (Choose three.)

- A. Security Editor
- B. Workflow Command
- C. Experience Editor
- D. Content Editor
- E. Workbox
- F. Path Analyzer

Correct Answer: CDE

### **QUESTION 9**

A company you develop for wants to temporarily change the design for their main page for a company anniversary celebration. Because this will be a specific version of the main page that is published for a specific period, which Sitecore feature enables you to accomplish this change while easily allowing you to revert to the original design?

- A. Final layouts
- B. Shared layouts
- C. Restricted layouts
- D. Versioned layouts

Correct Answer: D

### **QUESTION 10**

If the Sitecore Content Management instance can be accessed by multiple host names, what would you do to enable users for each site to be able to log in to the Sitecore shell?

- A. Patch the web.config for the Content Management instance with the required permission groups.
- B. Update the role for each user group to include the appropriate site permissions.
- C. Remove all specific host names from the Identity Server configuration settings file and replace them with wild-card options.
- D. Add AllowedCorsOriginsGroup for each site to the Identity Server configuration.

Correct Answer: D

SITECORE-10-NET-DEVELOPER PDF Dumps SITECORE-10-NET-DEVELOPER VCE Dumps SITECORE-10-NET-DEVELOPER Study Guide